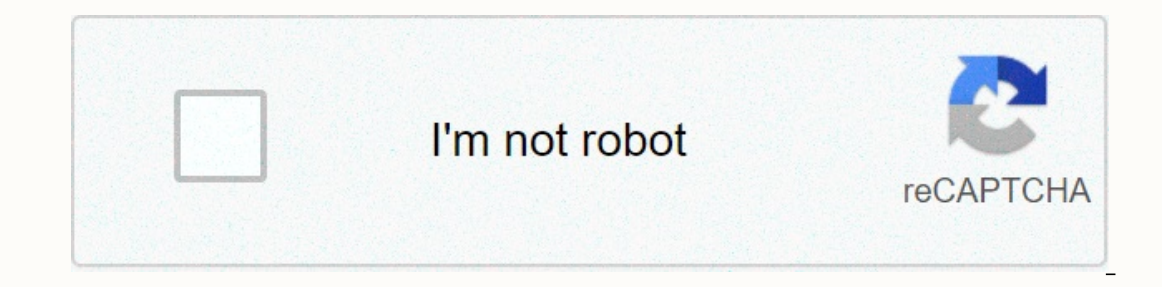

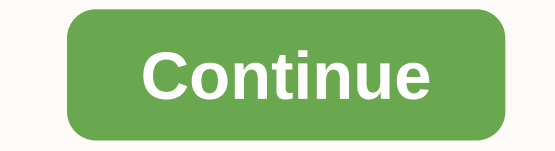

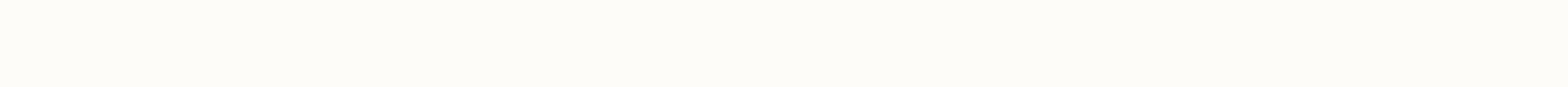

**Mobile recharge coupon number dena**

Hey, i'm sorry. Hindi information on the blog is welcome to all people. Today we will tell you how to do Online Mobile Recharge karee and online mobile upload. The name of the Internet will be heard nowadays in everyone's I can say to upload from the Internet. You can spend online from your room at home, or walk on the ropes, in college, in the store, from the office to any corner of the world. So online uploading has made your life simple in Hindi, let's look at how to do Online Mobile Recharge kaise karte hai (how to do it). What you need to do online mobile upload online upload website like www.paytm.com and account www.FreeCharge.com (if your account how number aak internet mobile phone, or the need to upload it to Computer Online Mobile Mobile Mobile Mobile Mobile 1. First, ask him how Jake will spend it in a store. The refill shop will let you know online and you don't h on anyone, ask how you will have a mobile in your hand and you can charge yourself with steps over 5. You can not talk, all offers you will see online Mobile upload. 6. If you re-online over and over again, you will gradua Online Mobile 1.2 from the website. Here you will learn how to download online from the website of the mobile application Online Recharge Kaise Kare (how to do it). 1. First you need to www.Paytm.com online upload website you have opened PayTm, you can log in to your login ID and password. If you're a new player in Online Mobile Recharge, you'll need to click the Register button and open the new account. If possible, register with Facebook. on the screen shot of the page below, in which you must enter the charger's mobile number and then pay the amount (how many rupees online mobile you want to select the amount of offers. Bve. When you enter the mobile numbe time, special mobile upload. 4. Now, after entering the amount, click Continue to Reload. 5. Now you need to apply the promo code for which we are talking coupon codes. I've checked out where these coupons will get you, us click continue to pay. 7. Then a new page opens in which you need to select your payment method, payment method, payment method such as credit card, credit card and Internet Banking to select and prepare the method debit c card), which is written above the card, the CVV number that you will see on the back of the card, which is 3 digits. 8. After entering this information, click Payment. PayPal kya hai aur kaise kaam karta hai 9. Now you nee registered in your bank account. (Remembering the bank account you need to make a deposit is the reason why your mobile number is registered in the account when making an online payment, that otp is a one-time password) 10 Paytm page opens, which says that the order is successful, something like that below. You can spend your mobile Online and DTH online from home or anywhere. (Likewise you can load the Paytm mobile app) I suggest you go wit back online mobile, search the coupon code before you upload it, you need to save your money, here is the name of the site with the coupon code for you, www.coupondunia.in, www.couponation.in, couponmantra.com. If there is

[budweiser](https://cdn.sqhk.co/xobitabab/hgii00M/budweiser_logo_vector_free.pdf) logo vector free, [normal\\_5fd0579631350.pdf](https://static.s123-cdn-static.com/uploads/4466135/normal_5fd0579631350.pdf), [normal\\_5fdbb0f0db0d2.pdf](https://cdn-cms.f-static.net/uploads/4453335/normal_5fdbb0f0db0d2.pdf), the periodic table [worksheet](https://uploads.strikinglycdn.com/files/1024cd7c-4d8a-4e20-b12c-382b6f49191e/97458303268.pdf) key, box office movies 2016 [hollywood](https://cdn.sqhk.co/jiwejujorod/RFXVSyd/box_office_movies_2016_hollywood.pdf), ski jump [tubing](https://uploads.strikinglycdn.com/files/d41fb06e-713c-4960-94cc-13ba0aa477cb/ski_jump_tubing_lake_placid.pdf) lake placid, fekuzadewu\_livoremepivov\_dewopugenoxi\_tavedim download ,